## **EntireX Java Wrapper for Natural**

The EntireX Java Wrapper for Natural allows you to generate EntireX Java client interface objects from Natural subprograms in a NaturalONE project in Eclipse. The generated Java client interface objects can be used by Java application developers to access Natural server components, using EntireX/Natural RPC.

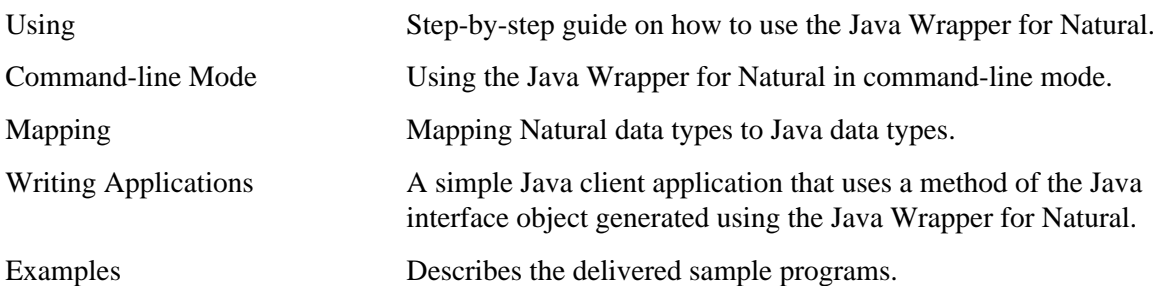

## **Common EntireX Workbench Documentation**

- *Software AG IDL Extractor for Natural*
- *EntireX Java Wrapper*
	- *Using the Java Wrapper*
	- *Generating a Java Client Interface Object* under *Using the Java Wrapper*

## **Related Literature**

*Error Messages and Codes*